## 2-Way Frequency Tables

## EQ: How do I describe the probability of categorical data?

#### **What am I learning today?**

How to create and analyze 2‐category data tables

#### **How will I show that I learned it?**

Create a relative frequency table and discuss the popularity of different options

*Vocabulary - Review*

•Quantitative Data – Data that can be measured and is reported in a numerical form.

•Categorical/Qualitative Data – Data that can be observed but not measured and is sorted by categories.

2-way frequency tables are used to represent categorical data that each have (2 details.) We assume that there is no overlap in these

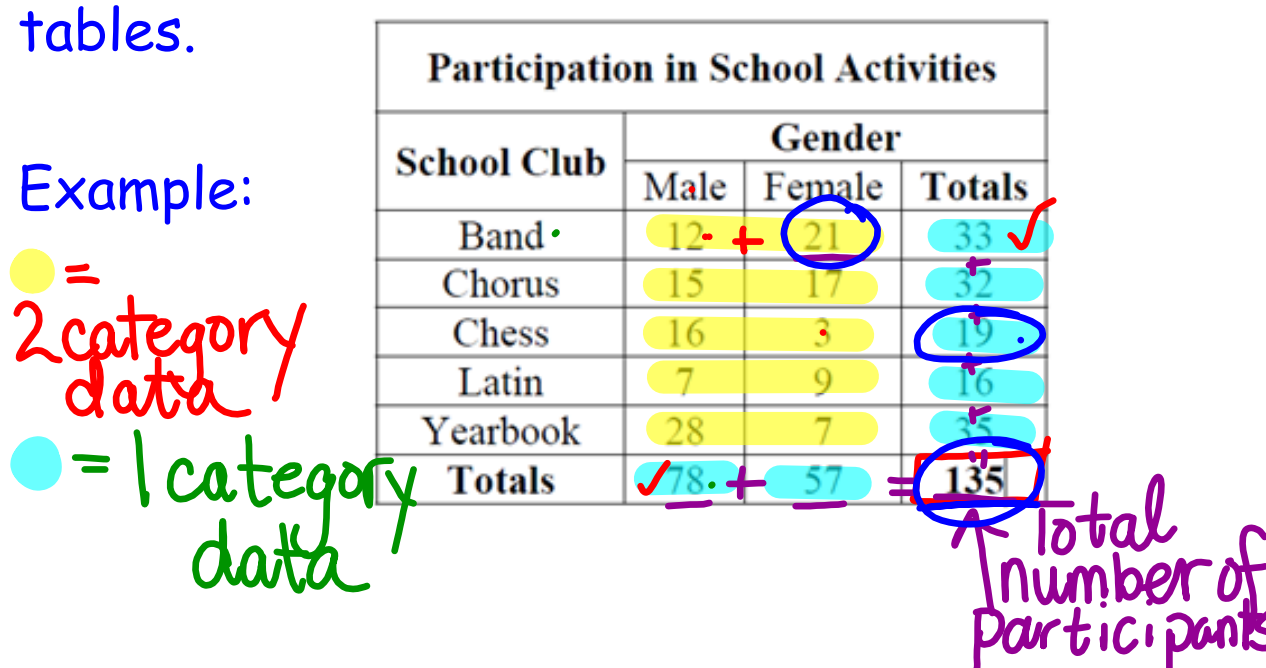

# Relative frequency table shows the popularity gach category using percents or decimals.

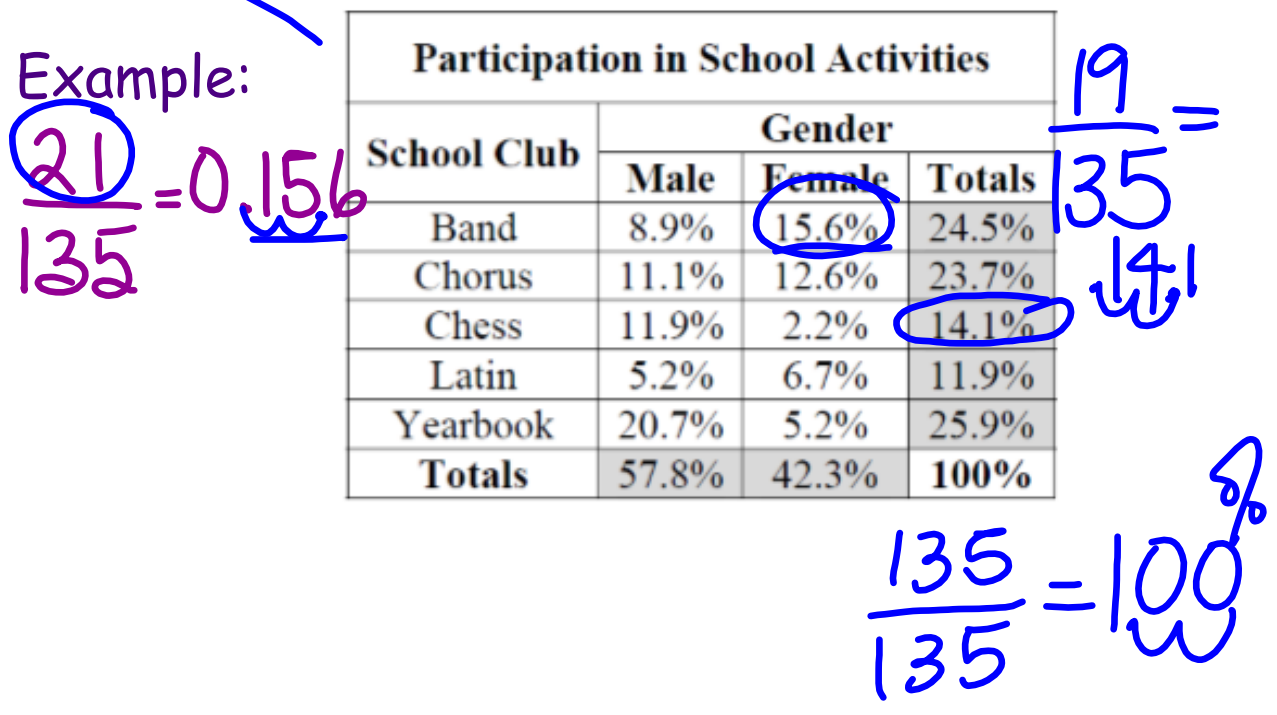

## **3 types of numbers in a frequency table.**

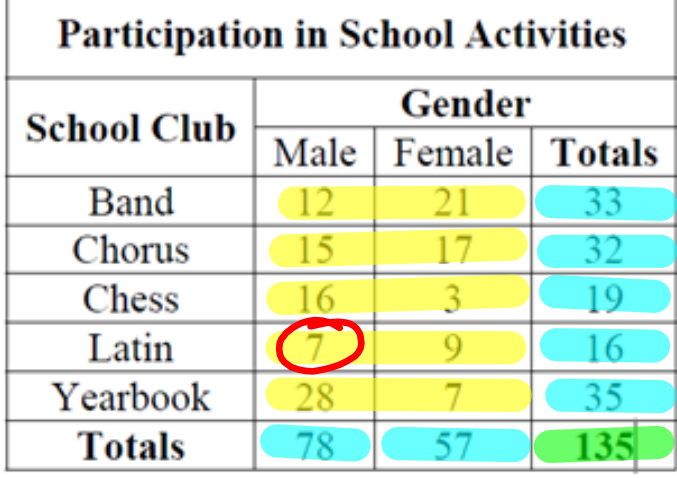

2-Category Data

1-Category Data

Total Number of

Respondents

Joint Frequency = 2-category number total number

Example: What is the joint frequency of a student who is male and in band?

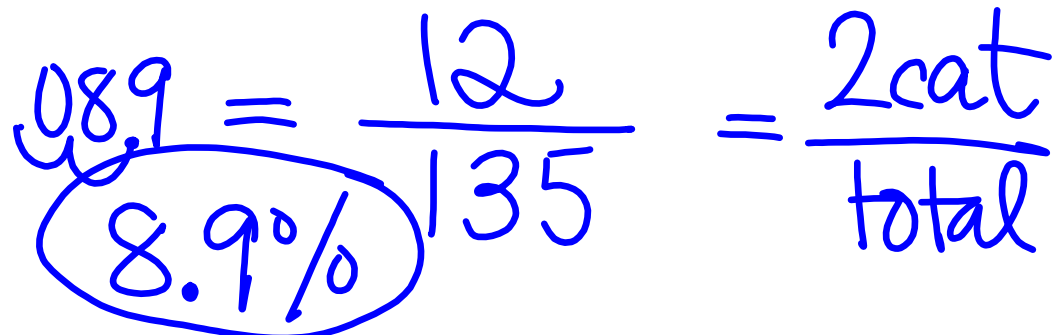

Marginal Frequency = 1-category number total number

Example: What is the marginal frequency of a student who is in yearbook?

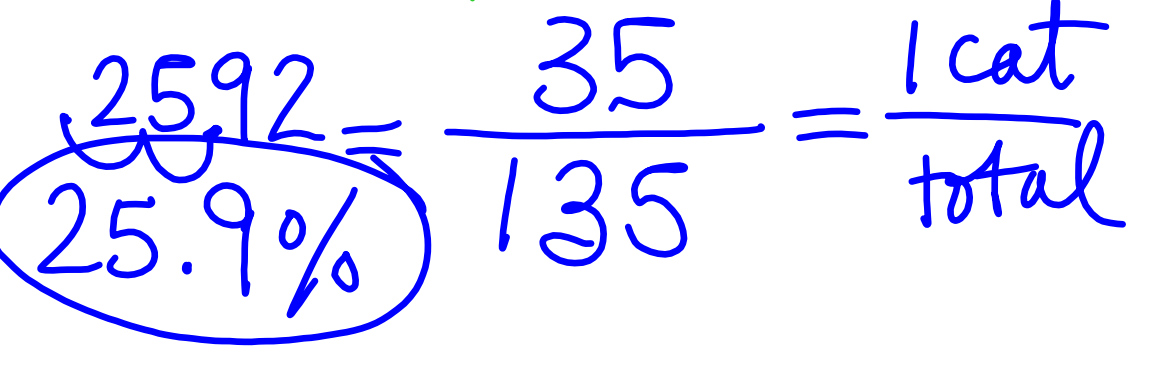

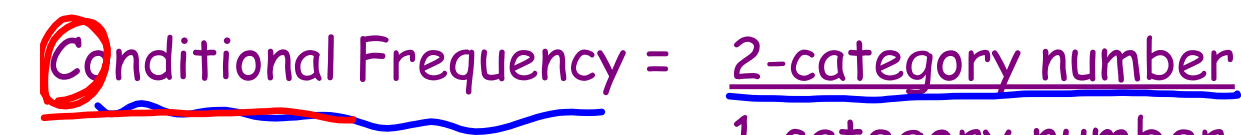

1-category number

Example: What is the conditional frequency that a male is in Latin?Ca

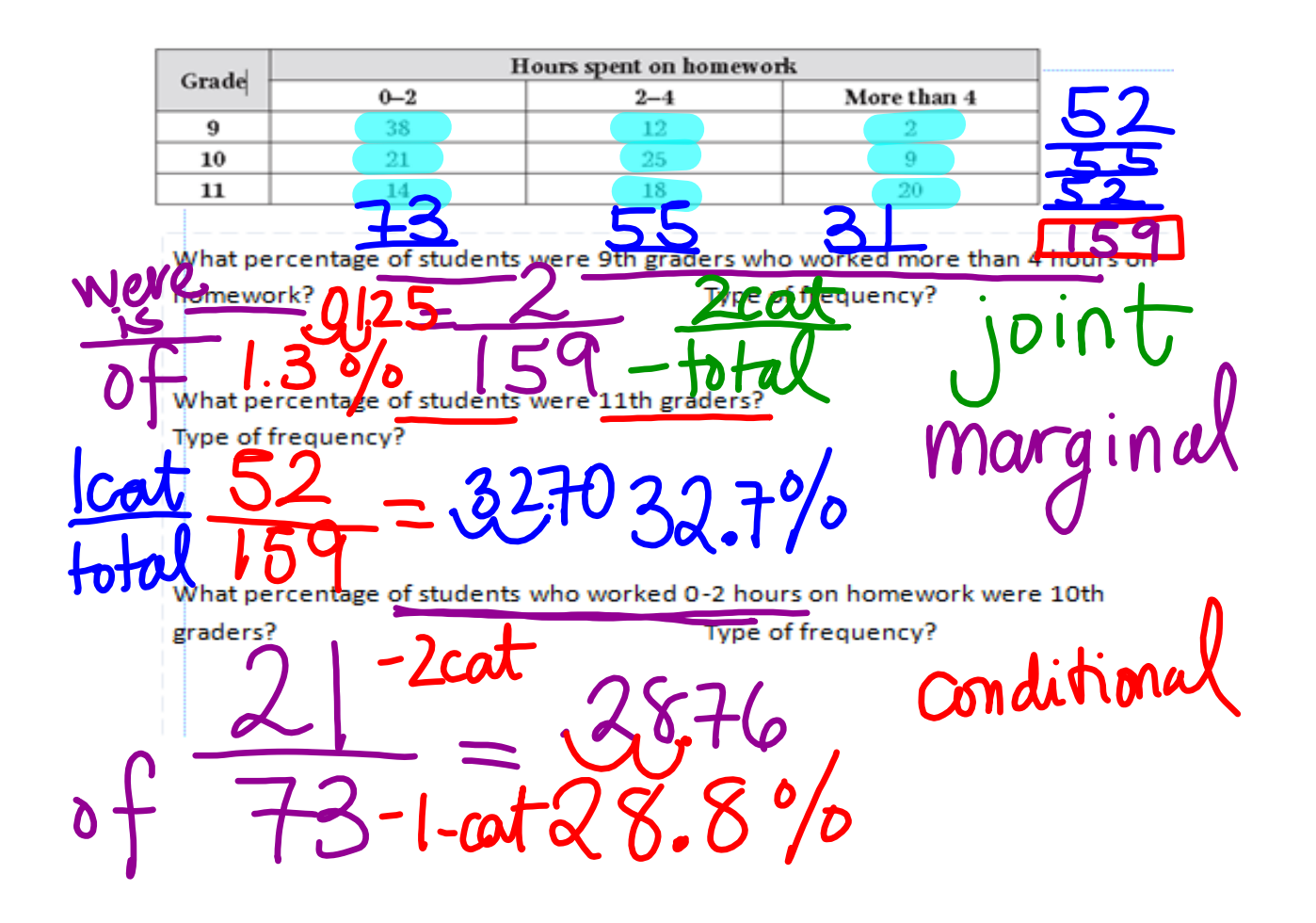

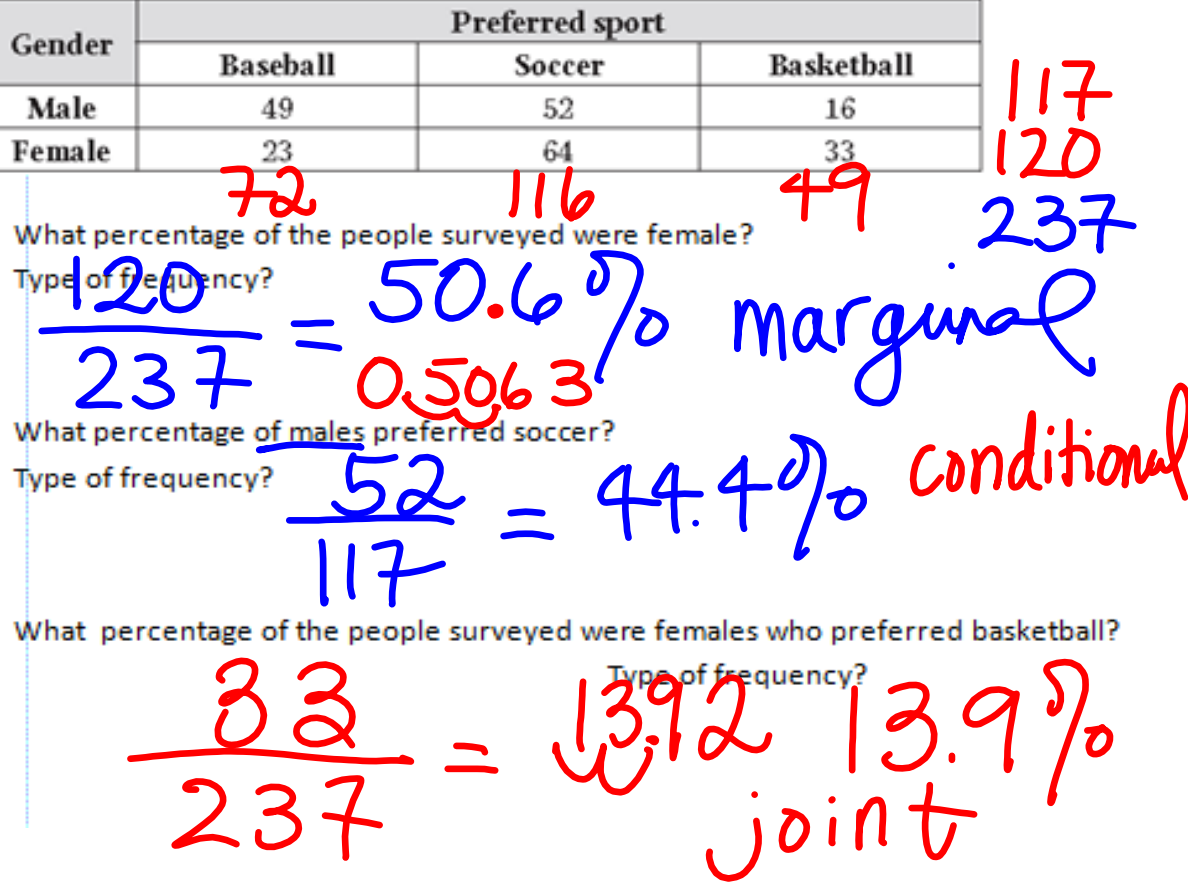